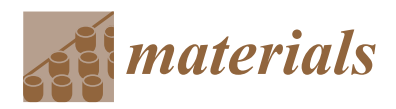

**MDP** 

# *Article* **Numerical Simulation Development and Computational Optimization for Directed Energy Deposition Additive Manufacturing Process**

**Abhilash Kiran \* [,](https://orcid.org/0000-0002-6084-6724) Josef Hodek [,](https://orcid.org/0000-0003-4013-9819) Jaroslav Vavˇrík, Miroslav Urbánek and Jan Džuga[n](https://orcid.org/0000-0001-8996-9341)**

COMTES FHT a.s., Průmyslová 995, 334 41 Dobřany, Czech Republic; josef.hodek@comtesfht.cz (J.H.); jaroslav.vavrik@comtesfht.cz (J.V.); miroslav.urbanek@comtesfht.cz (M.U.); jan.dzugan@comtesfht.cz (J.D.) **\*** Correspondence: abhilash.kiran@comtesfht.cz; Tel.: +420-377-197-321

Received: 15 May 2020; Accepted: 9 June 2020; Published: 11 June 2020

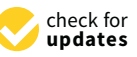

**Abstract:** The rapid growth of Additive Manufacturing (AM) in the past decade has demonstrated a significant potential in cost-effective production with a superior quality product. A numerical simulation is a steep way to learn and improve the product quality, life cycle, and production cost. To cope with the growing AM field, researchers are exploring different techniques, methods, models to simulate the AM process efficiently. The goal is to develop a thermo-mechanical weld model for the Directed Energy Deposition (DED) process for 316L stainless steel at an efficient computational cost targeting to model large AM parts in residual stress calculation. To adapt the weld model to the DED simulation, single and multi-track thermal simulations were carried out. Numerical results were validated by the DED experiment. A good agreement was found between predicted temperature trends for numerical simulation and experimental results. A large number of weld tracks in the 3D solid AM parts make the finite element process simulation challenging in terms of computational time and large amounts of data management. The method of activating elements layer by layer and introducing heat in a cyclic manner called a thermal cycle heat input was applied. Thermal cycle heat input reduces the computational time considerably. The numerical results were compared to the experimental data for thermal and residual stress analyses. A lumping of layers strategy was implemented to reduce further computational time. The different number of lumping layers was analyzed to define the limit of lumping to retain accuracy in the residual stress calculation. The lumped layers residual stress calculation was validated by the contour cut method in the deposited sample. Thermal behavior and residual stress prediction for the different numbers of a lumped layer were examined and reported computational time reduction.

**Keywords:** additive manufacturing; finite element method; directed energy deposition; residual stress; 316L steel

## **1. Introduction**

Additive Manufacturing (AM) is a process of building a 3D structure by adding a material layer by layer. The process enables the construction of a complex structure and controlled microstructure. Directed Energy Deposition (DED) is one of the metal AM processes to fuse powder/wire material using focused thermal energy. The laser is used to create focused thermal energy that generates a melt pool. The powder is supplied at a controlled rate to the melt pool, and it solidifies as a laser head travels according to the scanning strategy. The moving laser source creates a track of deposited material. The scanning of the laser head over two dimensions forms a layer. Thus, adding a material layer by layer creates a 3D solid structure. A localized moving heat source and rapid cooling critically correlate with the part quality and structural integrity. Thermal energy distribution and duration of the thermal cycle have a direct effect on residual stress and distortion [\[1,](#page-18-0)[2\]](#page-18-1).

Computational capability and improvement of numerical simulation tools enable the use of Finite Element (FE) modeling to predict thermal response [\[4](#page-18-3)[–12\]](#page-18-4) and estimate residual stress [\[13](#page-18-5)[,14\]](#page-18-6).

Numerous attempts have been made to develop the thermo-mechanical numerical model and experimental validation for the DED process using the weld model [\[15\]](#page-18-7). A limited resource was reported in optimizing computational time for the DED process considering a large number of layers in the printed sample. A large number of weld tracks and layers in additively manufactured parts was the challenge for the numerical simulation. The AM process simulation reported difficulties in computational time and large amounts of data management. There were several efforts to reduce computational time for the AM simulation. Ignoring phase changes, lumping of multiple welds was reported in the computational weld mechanics [\[16\]](#page-18-8) to reduce simulation duration in the numerical approach. Inherent strain generated during welding was used to calculate the deformed shape inherited from the thermo-mechanical process [\[17\]](#page-18-9). The inherent strain method reduced the complex thermo-mechanical simulation to a sole mechanical that made the simulation much faster [\[14\]](#page-18-6). A spatial reduction method explores the possibility of reducing a 3D problem to a two-dimensional (2D) one [\[18,](#page-18-10)[19\]](#page-18-11). However, the 2D simulation technique has limitations to analyze a large 3D structure. Again, these techniques in computational weld mechanics are interesting to simulate multiple welds for the AM process to reduce computational time.

A multi-weld simulation was computationally inefficient and not feasible for model preparation as it contained thousands/millions of weld seams in the AM component. The techniques in computational weld mechanics were combined systematically according to the DED method to reduce the computational time.

The objective of the presented work is to develop a welding numerical model to estimate residual stress at an efficient computational time for a DED printed large sample. Thermal simulation is crucial for the AM process simulation in the residual stress calculation. To prove the weld model can be used for DED simulation, thermal results from simulation compared with DED results. Therefore, the simulation of a single and multi-track deposition was carried out and validated with the experimentally measured thermal field.

At the first stage, thermal validation of the weld model for DED was carried out for a single-track deposition. The single-track deposition was extended to multi-track deposition to validate weld model consistency for AM simulation. A weld model for a single track was modified with a thermal cycle heat input to reduce a substantial amount of computational time. A significant amount of reduction in computational time enabled the development of a thermo-mechanical numerical model for a 3D solid structure that contained thousands of weld tracks.

At the second stage, the weld model with the thermal cycle heat input was simulated for an additive manufactured 3D solid structure. The thermo-mechanical model for a 35 mm size cube deposition was developed and optimized for computational time to simulate the complete process efficiently. The mechanical analysis was performed to predict the residual stress of the printed part. The predicted residual stress from the mechanical analysis was validated with the contour method results. Further Lumping layer method was coupled with the thermal cycle heat input to reduce thermo-mechanical simulation duration.

#### **2. Materials and Methods**

Material and its description in the numerical simulation will be introduced in the following chapter. Thermal behavior, thermo-mechanical behavior, and residual stresses of the printed part will also be described in detail.

#### <span id="page-2-2"></span>*2.1. Material*

Austenite stainless steel 316L was used for the presented work. This material is of industrial interest because of its outstanding corrosion resistance, ductility, and high toughness. It attracts applications in different engineering fields. Additively manufacturing steel 316L extends its application for producing complex structures and expands its application to many sectors.

The temperature-dependent elastic-plastic material properties are imperative for a thermo-mechanical numerical calculation. A base plate made of 316L steel chemical composition was measured using an optical emission spectrometer (Bruker Q4 TASMAN, Bruker, Billerica, MA, USA). Austenitic stainless steel 316L (Sandvik Osprey LTD, Neath, UK) powder with a 50–150 µm particle size range was used. Chemical compositions of the powder and base plate material are listed in Table [1.](#page-2-0) size range was used. Chemical compositions of the powder and base plate material are listed in Table 1.

<span id="page-2-0"></span>

|                   | Fe   | Сr    | Ni    | Mo   | Mn   | Si   |
|-------------------|------|-------|-------|------|------|------|
| Powder (316L)     | Bal. | 17.2  | 10.4  | 2.3  | 1.3  | 0.8  |
| Base Plate (316L) | Bal. | 16.24 | 10.49 | 2.14 | 1.12 | 0.44 |
|                   |      |       |       |      |      |      |

**Table 1.** Powder and base plate Steel 316L chemical composition (wt. %).

The chemical composition of steel 316L was used for JMatPro software (V11, Sente Software Ltd., The chemical composition of steel 316L was used for JMatPro software (V11, Sente Software Ltd., Guildford, UK) to estimate temperature-dependent material properties shown in Figure [1.](#page-2-1) Guildford, UK) to estimate temperature-dependent material properties shown in Figure 1.

<span id="page-2-1"></span>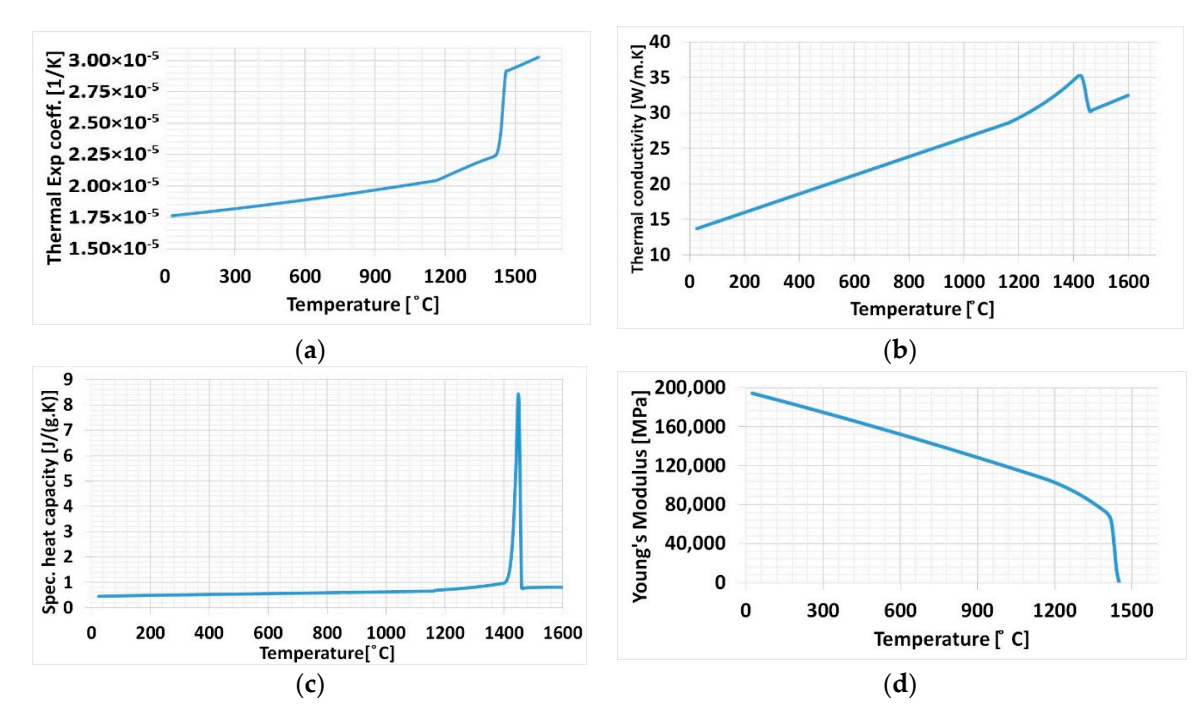

Figure 1. Temperature-dependent material properties for steel 316L (a) Thermal expansion coefficient; (**b**) Thermal conductivity; (**c**) Specific heat capacity; (**d**) Young's Modulus (**b**) Thermal conductivity; (**c**) Specific heat capacity; (**d**) Young's Modulus

Temperature-dependent material properties shown in Figure [1](#page-2-1) were allotted to both baseplate Temperature-dependent material properties shown in Figure 1 were allotted to both baseplate and deposition material to all cases. Material properties variation can be observed in Figure [1a](#page-2-1)–c, and and deposition material to all cases. Material properties variation can be observed in Figure 1a–c, and a steep rise can be noticed at the melting temperature of the material, these are similar to those found a steep rise can be noticed at the melting temperature of the material, these are similar to those found in the literature. The phenomenon is similar for Young's Modulus behavior in Figure [1](#page-2-1)d. in the literature. The phenomenon is similar for Young's Modulus behavior in Figure 1d.

## *2.2. Experimental Setup 2.2. Experimental Setup*

The InssTek MX-600 metallic deposition system (InssTek, Daejeon, South Korea) with a 2 kW The InssTek MX-600 metallic deposition system (InssTek, Daejeon, South Korea) with a 2 kW Ytterbium fiber laser equipped for the DED technique was used for the experiment. Figure 2a shows Ytterbium fiber laser equipped for the DED technique was used for the experiment. Figure [2a](#page-3-0) shows

the InssTek MX-600 system. Figure [2b](#page-3-0) depicts the internal part of the deposition chamber. The powder was filled in the feeder mounted at the top. The deposition nozzle head contains a laser source allowing a multi-axis movement. Powder and argon gas flow coaxially to the laser path in the deposition nozzle head. A baseplate holder also enables a multi-axis movement and it is mounted at the bottom.

<span id="page-3-0"></span>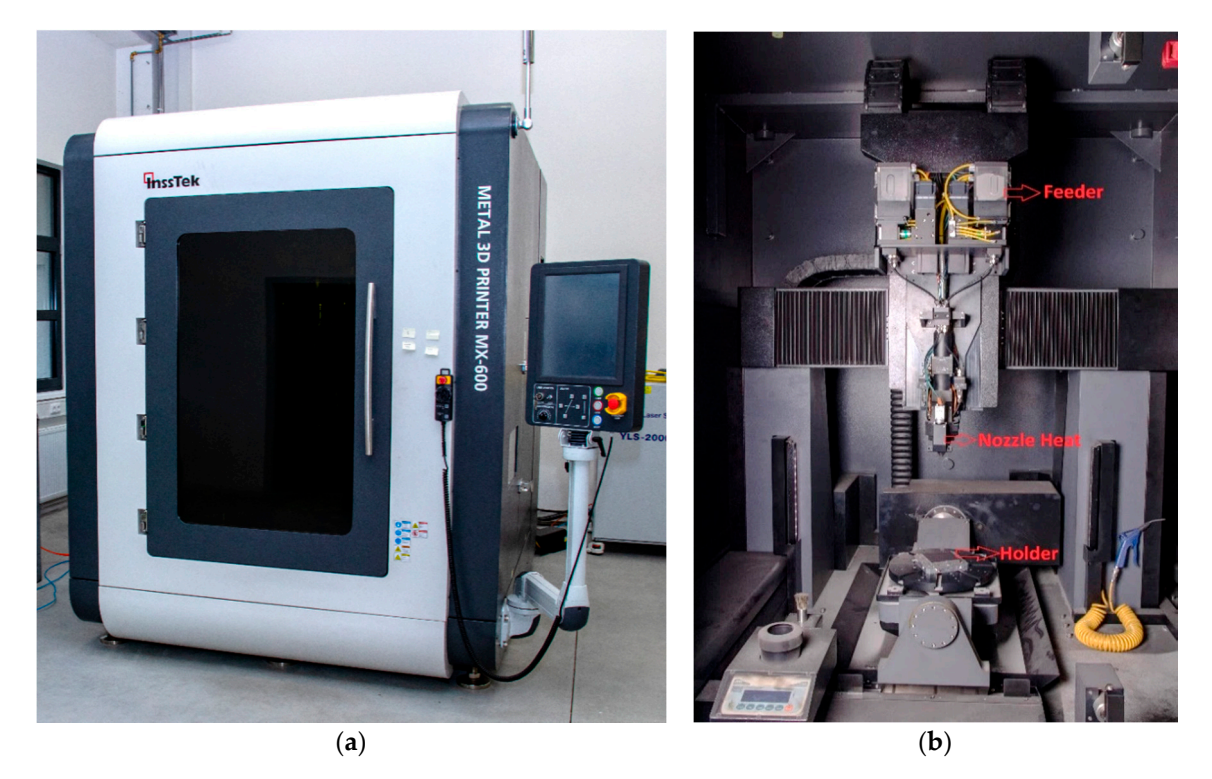

**Figure 2.** (**a**) InssTek MX-600 metallic deposition system (**b**) Deposition chamber. **Figure 2.** (**a**) InssTek MX-600 metallic deposition system (**b**) Deposition chamber.

The laser beam diameter is 0.8 mm. The powder feeder is a gravity-based type with controlled with constant pressure 2 bars was used as a shielding gas to protect the weld pool. The shielding gas with constant pressure 2 bars was used as a shielding gas to protect the weld pool. The shielding gas consumption was 10 L/min and powder carrier gas 2.5 L/min. The distance between tracks was 0.5 mm (Hatching distance). The velocity of the laser head was  $14$  mm/s.  $\mathbf{c}$  and residual stress was estimated in the AM component stress was estimated in the AM component. gas pressure and a rotating wheel. The powder was fed at a constant feed rate of 3 g/min. Argon gas

### A coupled thermo-mechanical numerical model analysis was performed in the Abaqus version *2.3. Thermo-Mechanical Model*

2017 software (Dassault Systèmes, Vélizy-Villacoublay, France) using the welding model. An element Laser Metal AM DED process was analyzed using the numerical calculation in two steps. The first According to the scanning strategy, elements/layers are activated at each time step. The temperature variation. At the second stage, the output of thermal analysis results was used as a boundary condition to a memandar analysis and residual stress was estimated in the base pointpoint. step predicted the thermal behavior of the model during the deposition process to estimate temperature to a mechanical analysis and residual stress was estimated in the AM component.

A coupled thermo-mechanical numerical model analysis was performed in the Abaqus version<br>2017 - A fixed displacement of the Abaqus version 2017 software (Dassault Systèmes, Vélizy-Villacoublay, France) using the welding model. An element 2017 software birth technique was implemented in the thermo-mechanical AM process simulation [\[20](#page-19-0)[,21\]](#page-19-1). According by the thermo-mechanical AM process simulation [20,21]. According to the scanning strategy, elements/layers are activated at each time step. The temperature profile  $\epsilon$ process from the thermal analysis was ased as a thermal transfer coefficient for a different case is reported in the respective sections. A fixed displacement condition. A detailed explanation of the coupled thermo-mechanical procedure was reported in [\[22](#page-19-2)[,23\]](#page-19-3). A numerical simulation was conducted in the computer powered by Intel i7 six-core processor of the nodes from the thermal analysis was used as a thermal load in the mechanical analysis. The standard convection boundary condition is applied to the base plate and deposited material. A heat boundary condition was applied at the bottom edge of the base plate to replicate the experiment (3.20 GHz) with 32 GB Random Access Memory (RAM).

#### 2.3.1. Thermal Modeling

The following formulas are used in commercial code Abaqus and numerical models will behave according to these basic physical laws. Heat distribution definition influences the temperature gradient from the weld zone to the base plate [\[4,](#page-18-3)[24,](#page-19-4)[25\]](#page-19-5). The deposition system employs a laser source for fusing material. Gaussian distribution laser energy for transient heat input analysis was used for the weld model.

The energy balancing equation is

$$
\int_{v} \rho U dV = \int_{s} q dS + \int_{v} r dV
$$
\n(1)

where *V* is a volume of solid material, *S* is surface area,  $\rho$  is the density, *U* is the material time rate of the internal energy, *q* is the heat flux per unit area of the body, *r* is the heat supplied internally into the body per unit volume.

Heat conduction equation for the thermal field is given by [\[25\]](#page-19-5)

$$
\frac{\partial}{\partial x}\left(k(T)\frac{\partial T}{\partial x}\right) + \frac{\partial}{\partial y}\left(k(T)\frac{\partial T}{\partial y}\right) + \frac{\partial}{\partial z}\left(k(T)\frac{\partial T}{\partial z}\right) + Q_v = \rho(T)C_p(T)\frac{\partial T}{\partial t}
$$
(2)

where  $k(T)$  is the thermal conductivity,  $\rho(T)$  is the specific mass,  $Cp(T)$  is the specific heat. These quantities are the function of temperature. *Qv* is the volumetric heat flux.

The thermodynamic boundary condition consists of heat transfer through convection and radiation on the external surface of the sample.

Newton's law computes heat flow through gas or liquid:

$$
q_c = Ah_c(T - T_0) \tag{3}
$$

where  $q_c$  is convective heat flow,  $h_c$  heat transfer coefficient, *A* heat transfer area, *T* is the temperature on the surface of the material,  $T_0$  is the temperature of the surrounding environment i.e., deposition chamber.

Radiation heat flux governed by the Stefan-Boltzmann law:

$$
q_r = \varepsilon_r \sigma_r (T^4 - T_0^4) \tag{4}
$$

where  $q_r$  radiant heat,  $\varepsilon_r$  is the emissivity (0.9),  $\sigma r$  is the Stefan-Boltzmann constant (5.67  $\times$  10<sup>-8</sup> W/m·K).

#### 2.3.2. Mechanical Modeling

The mechanical computation is the second stage of the calculation. The resolution of the mechanical equation is based on the equation of static equilibrium [\[26\]](#page-19-6).

$$
(\nabla \cdot \sigma + F) = 0 \tag{5}
$$

where  $\sigma$  is the stress tensor, *F* is the body force and  $\nabla$  is the divergence operator. The global deformation during the mechanical analysis of welding was defined as the sum of the deformations (elastic strain *ε<sup>e</sup>*, plastic strain *ε<sup>p</sup>*, thermal strain *ε<sup>th</sup>*) [\[27\]](#page-19-7).

$$
\varepsilon^{total} = \varepsilon^e + \varepsilon^p + \varepsilon^{th} \tag{6}
$$

Mechanical constitutive law is stated as

$$
\sigma = C \cdot \varepsilon^e \tag{7}
$$

where *C* is the fourth-order elastic stiffness tensor. A phase transformation calculation was not considered for stable austenitic steel 316L during the thermo-mechanical analysis.

#### *2.4. In Situ Temperature Measurement*

The temperature course during the deposition process was recorded using a thermocouple. The thermocouples were welded on the base plate to record temperature variation during the laser head movement. The position of the thermocouple was defined for each case in the respective section. Several thermocouples were welded on the base plate in each case and a thermocouple with consistent data was selected for comparison with numerical results. Thermocouple results considered for thermal *Material* validation during the different cases are shown in the respective section.

The temperature course on the base plate was recorded using a thermocouple (type "K") recorded The temperature course on the base plate was recorded using a thermocouple (type "K") at the interval of 1 s[. F](#page-5-0)igure 3 shows the example of thermocouples welded on the base plate for a single-track deposition case. Data from a thermocouple located at the center (marked in a red circle) was used for comparison to numerical data for a single-track deposition validation. Thermocouple considered for other cases is shown in respective sections.

<span id="page-5-0"></span>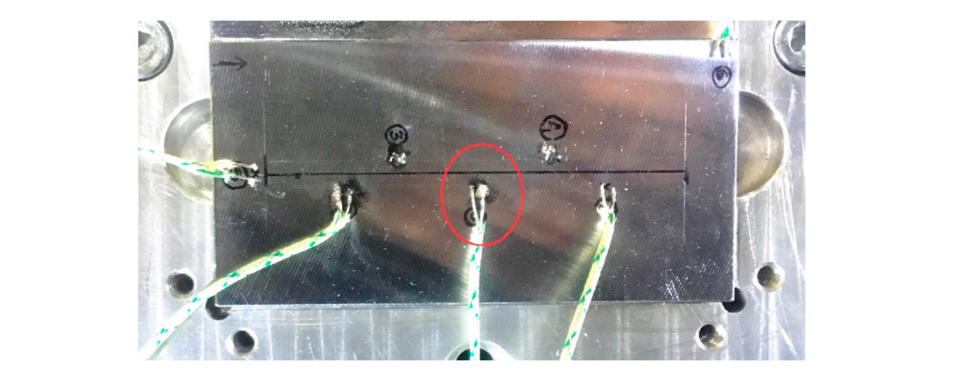

**Figure 3.** Thermocouples welded on the base plate. **Figure 3.** Thermocouples welded on the base plate.

# *2.5. Residual Stress Evaluation 2.5. Residual Stress Evaluation*

The contour method is an indirect technique to map 2D residual stress based on elastic stress relaxation [\[28](#page-19-8)[,29\]](#page-19-9). A printed 3D cubic sample was cut at the plane inside the sample where the residual stress was compared with the numerical result. Figure [4a](#page-5-1) shows a 35 mm cubic sample considered for the residual stress calculation using the contour method. A cubic sample was cut using a wire electric discharge machine (diameter of the wire 0.25 mm). Figure [4b](#page-5-1) shows the sample cut in the middle to map residual stress perpendicularly to the plane of the cut. The surface geometry of the cut plane was scanned using Optical Precision Measuring Machine (OPMM) ATHOS Capsule (Carl Zeiss AG, Oberkochen, Germany). The sliced plane coordinate was implemented as a boundary condition for the FE analysis software. Planar residual stress was calculated in Finite Element Analysis (FEA) software with 8-point isoparametric elements, characteristic element length was 1 mm and Young's modulus (E) = 192.968 GPa and Poisson's ratio (*ν*) = 0.2989. a wire electric discharge mathematic mathematic mathematic stress that will be shown that the sample cut in the sample cut in the sample cut in the sample cut in the sample cut in the sample cut in the sample cut in the sa Analysis (FEA) software with 8-point is one of the software with 8-point is characteristic elements, characteristic element of the software in the society of the society of the society of the society of the society of the

<span id="page-5-1"></span>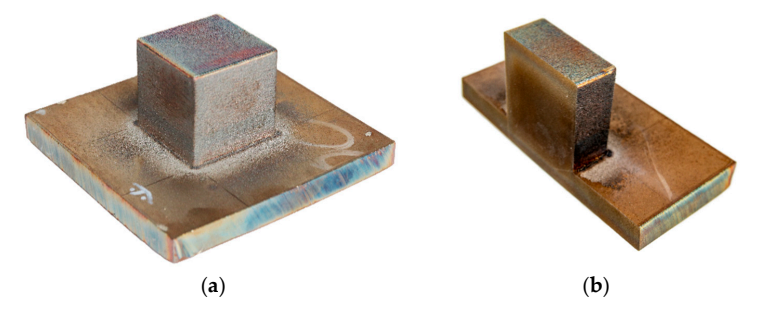

**Figure 4.** (**a**) Printed sample (**b**) Cut sample for Contour method measurement. **Figure 4.** (**a**) Printed sample (**b**) Cut sample for Contour method measurement.

(**a**) (**b**)

The advantage of the contour method has no limit on the size of the structure to analyze the residual stress, unlike the X-ray or neutron diffraction method. The contour method is cost-effective and carried with simple accessible tools. Residual stress from the numerical calculation for the cubic 3D structure was validated to experimentally determined using the contour method.

#### **3. Results**

The described models and methods were used for simulation of a single track and multi-track depositions with different numerical approaches. Details are described in the following subchapters and it is essential to compare the speed and accuracy of the calculations at the end of the article. Determination of the residual stress in the 3D metallic printed component is necessary for this process Determination of the residual stress in the 3D metallic printed component is necessary for this process and its parameters. Heat input and thermal boundary condition calibration are crucial, a slight deviation in predicting temperature evolution directly influences the calculation of residual stress deviation in predicting temperature evolution directly influences the calculation of residual stress during the thermo-mechanical simulation. Therefore, the thermal weld model was developed for a during the thermo-mechanical simulation. Therefore, the thermal weld model was developed for a single track and multi-track deposition. The developed thermo-mechanical model can be used for a single track and multi-track deposition. The developed thermo-mechanical model can be used for a generally 3D structure deposited by the DED AM process. The numerical results were confronted with generally 3D structure deposited by the DED AM process. The numerical results were confronted  $\frac{1}{2}$  the experimental results.

## *3.1. Single-Track Deposition 3.1. Single-Track Deposition*

The welding model thermal result was verified by the DED process for a single-track length of The welding model thermal result was verified by the DED process for a single-track length of 80 mm. The base plate was 10 mm thick. Deposition track, thermocouple position (cross marked) and 80 mm. The base plate was 10 mm thick. Deposition track, thermocouple position (cross marked) and the dimension of the base plate are shown in Fi[gu](#page-6-0)re 5a. A redline and direction in the center of the base plate indicate the path and direction of the laser head movement. Deposited material was projected above the surface of the base plate in the defined path as could be noti[ced](#page-6-0) in Figure 5b.

<span id="page-6-0"></span>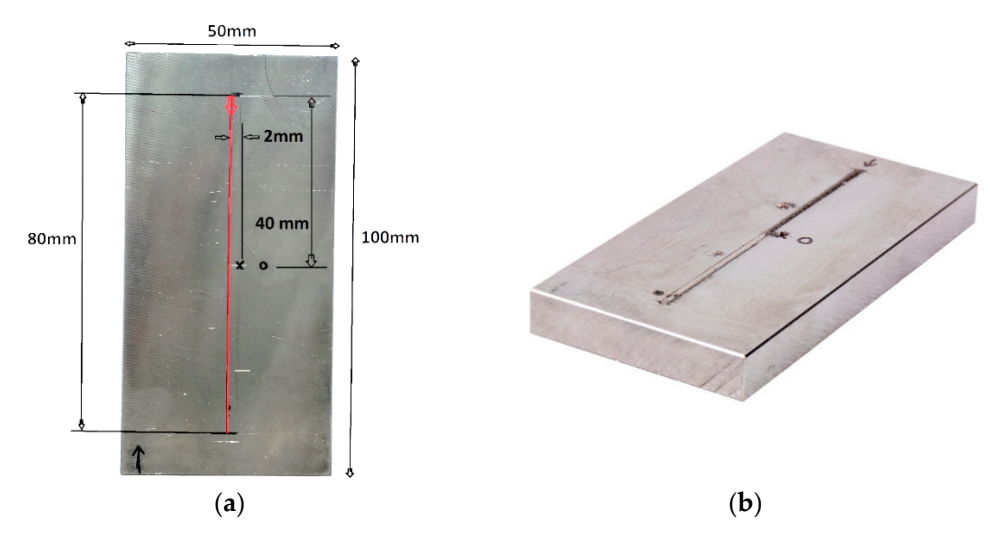

**Figure 5.** (**a**) Weld track and specimen specification (**b**) single-track deposited sample. **Figure 5.** (**a**) Weld track and specimen specification (**b**) single-track deposited sample.

Figu[re](#page-7-0) 6 shows the 3D finite element mesh model with fine mesh around the deposition zone. Figure 6 shows the 3D finite element mesh model with fine mesh around the deposition zone. Mesh gradually coarsened in the base plate away from the deposition zone where the thermal Mesh gradually coarsened in the base plate away from the deposition zone where the thermal gradient is lower. Hexahedral elements with heat transfer DC3D8 (8-node linear transfer brick) from the Abaqus library was used for the thermal FE analysis. A mesh sensitivity analysis was performed to generate results independent of mesh structure and element size. The course elements away from the deposition zone and directional mesh along with the thickness of the base plate were created to minimize the minimize the number of elements for computation time optimization. An FE model consisted 11,930 number of elements for computation time optimization. An FE model consisted 11,930 hexahedral heat transfer elements. The temperature of  $25 °C$  was assigned to the base plate at the initiation of numerical calculation. The heat transfer coefficient for the single-track simulation was 25  $W/(m^2·K)$ . A transient heat input method was implemented for a single-track simulation. The node stated inside <span id="page-7-0"></span>the red circle (Figure [6\)](#page-7-0) is the position where the nodal temperature was extracted to be compared to thermocouple results from the experiment. The nodal position and thermocouple position was selected at the same location for the precise comparison of results.

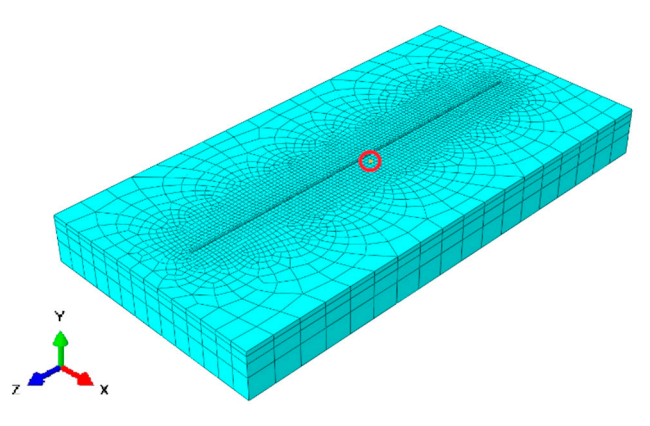

**Figure 6.** The meshed model with marked nodal position. **Figure 6.** The meshed model with marked nodal position.

thermocouple data. Steep temperature rise was recorded when the laser head was approaching the thermocouple, the maximum temperature of 113 °C was reached when the laser head was near the thermocouple. The temperature fall in the graph is a consequence when the laser moved away from the thermocouple position. Temperature calibration results are depicted in Figure [7.](#page-7-1) The red curve was derived from Temperature calibration results are depicted in Figure 7. The red curve was derived from

<span id="page-7-1"></span>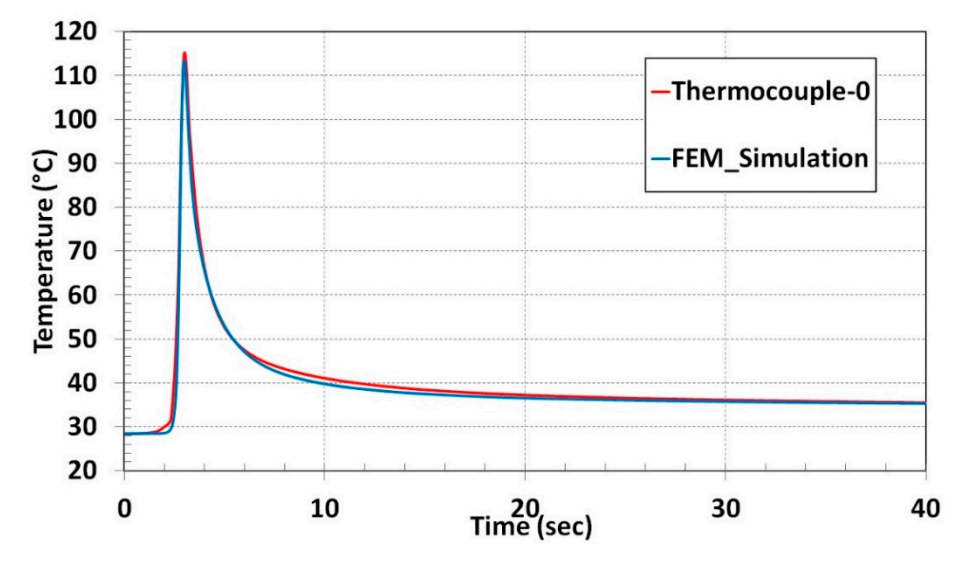

**Figure 7.** Numerical result and experiment temperature comparison for single-track deposition. **Figure 7.** Numerical result and experiment temperature comparison for single-track deposition.

circle shown in Figure 6. Temperature vs. Time graph for the thermocouple-0 and nodal temperature [re](#page-7-1)d circle shown in Figure 6. Temperature vs. Time graph for the thermocouple-0 and nodal verspecture.<br>hows excellent agreement depicted in Figure 7. shows excellent agreement depicted in Figure 7. The blue curve of the nodal temperature was derived from the node that is marked inside the red

#### temperature shows excellent agreement agreement agreement depicted in  $\mathcal{F}_{\mathcal{A}}$ *3.2. Multi-Track Deposition 3.2. Multi-Track Deposition*

*3.2. Multi-Track Deposition*  A single-track numerical model is extended to a multi-track investigation with 19 tracks. The multi-track analysis is to check the consistency to adopt for an AM simulation and accuracy. 316L steel base plate of thickness 10 mm,  $96$ -mm<sup>2</sup> cross-section area was used for the deposition of multi-tracks. The scanning strategy for 19 tracks is shown in Figure [8.](#page-8-0) The meshed model is displayed in Figure 9b contains 16,266 hexahedral heat transfer elements. Elements along the thickness of the base plate were reduced to two elements. Fine elements at the surface of the base plate were retained plate were reduced to two elements. Fine elements at the surface of the base plate were retained to

to ensure the desired accuracy and to minimize computational time. A high density of elements in and around the deposition zone was generated to keep a high resolution for a large temperature gradient.

<span id="page-8-0"></span>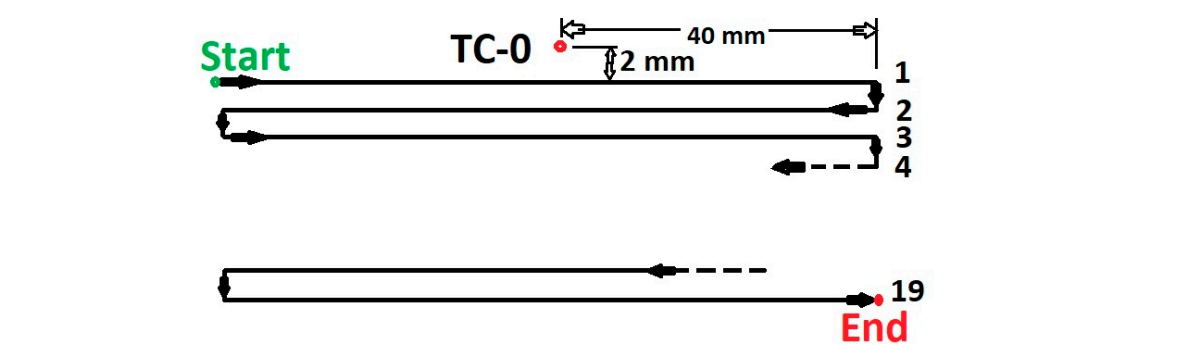

**Figure 8.** Scanning strategy and thermocouple position for multi-track deposition.

<span id="page-8-1"></span>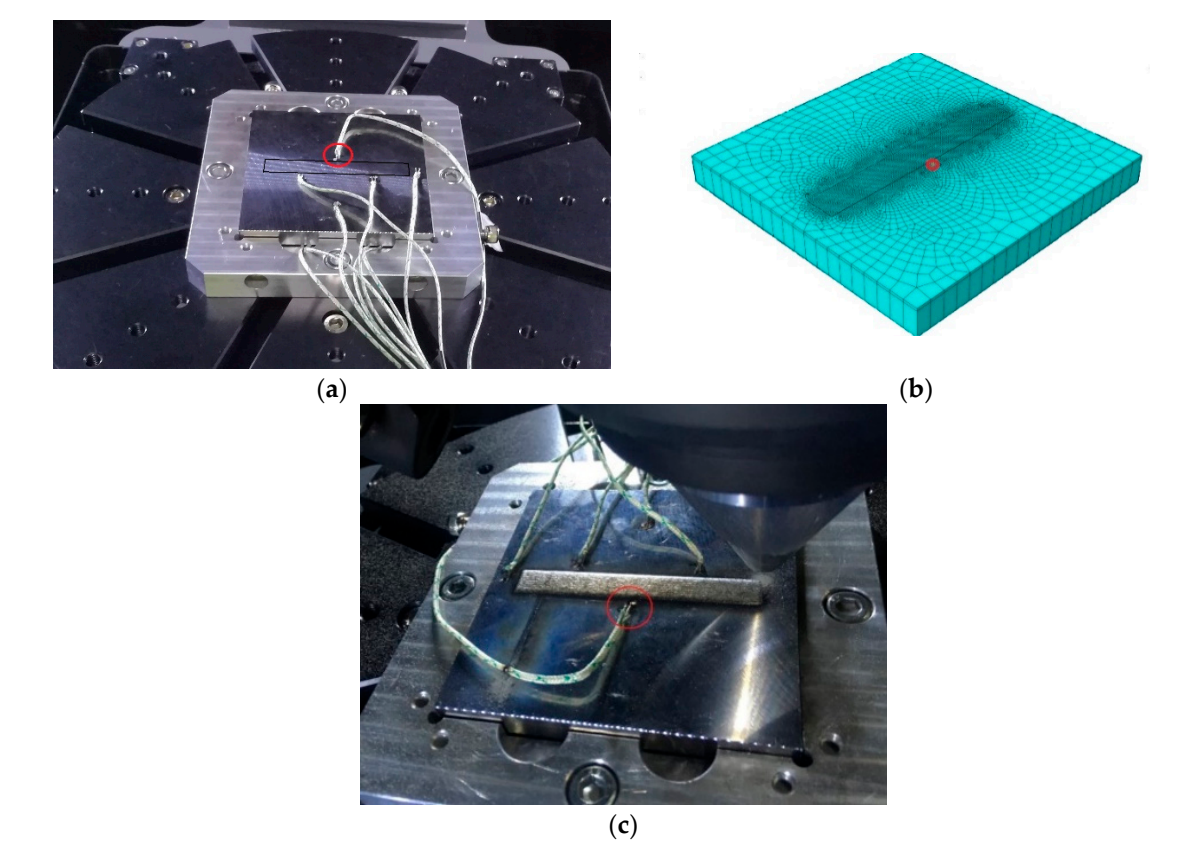

**Figure 9.** (**a**) Picture of 19 tracks deposition base plate mounted on 3D printing holder and **Figure 9.** (**a**) Picture of 19 tracks deposition base plate mounted on 3D printing holder and thermocouple position marked with red circle selected to compare temperature evolution with numerical results; (**b**) Meshed model and the nodal position selected for comparison with the experimental results; (**c**) Deposited sample captured after the experiment.

The temperature evolution during deposition was recorded from the thermocouple (marked as figure 9. **Candidate** base plate mounted on 3D printing holder plate mounted on 3D printing holder and 3D printing holder and 3D printing holder and 3D printing holder and 3D printing holder and 3D printing holder and 3D p TC-0) and the position of the thermocouple is shown in Figure 8.

The 19 tracks deposition area is marked in the dark rectangular box shown in Figure 9a. The thermocouple position marked by the [re](#page-8-1)d circle illustrated in Figure  $9a$ , was selected for comparison to the nodal temperature evolution from the simulation. The nodal temperature was derived from the node marked inside the red circle in the meshed model shown in Figure [9b](#page-8-1).

Figure [10 s](#page-9-0)hows the temperature contour during the 19th track deposition. Figure [10a](#page-9-0) shows at the end of a welding step in the first track near the node consider for temperature comparison.

Figure [10b](#page-9-0) is the enlarged image and shows the temperature gradient around the deposition area. Activated elements can be noticed behind the current welding element shown in Figure [10b](#page-9-0). Inactive elements for remaining tracks are not visible.

<span id="page-9-0"></span>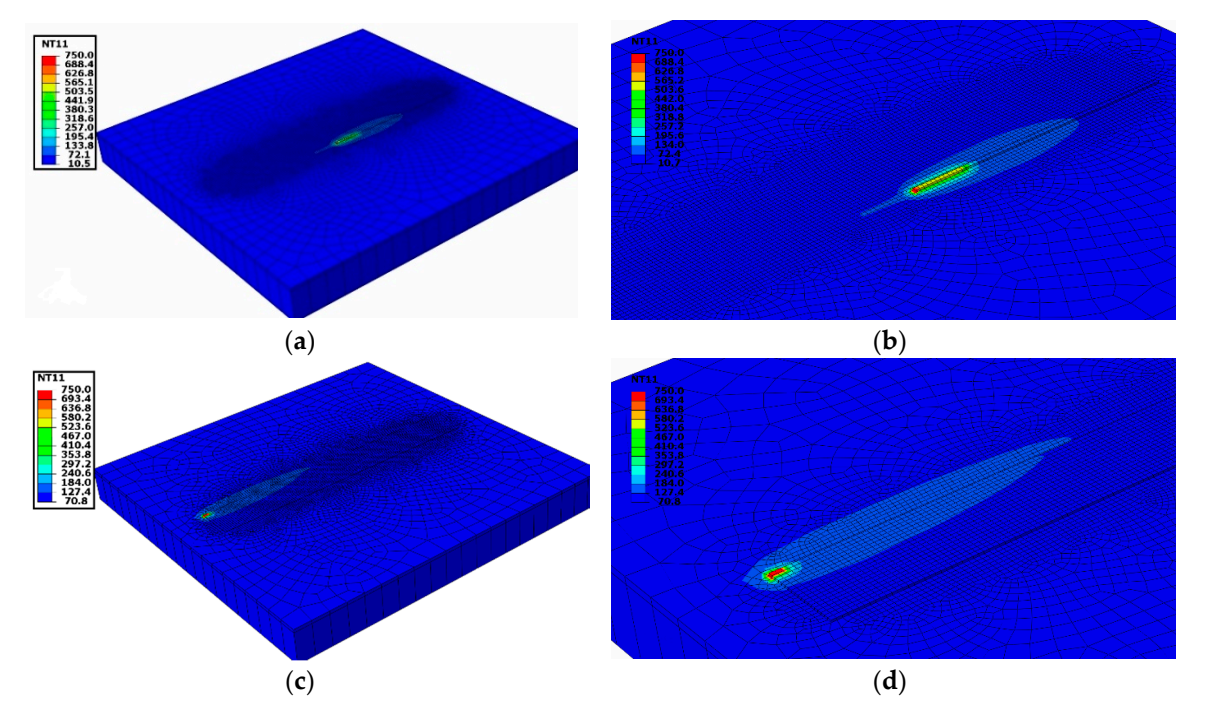

Figure 10. (a) Temperature profile during 1st track deposition; (b) Detail view of 1st track deposition; (c) Temperature profile during 19th track deposition; (d) Detailed view at the end of the deposition.

Figure [10c](#page-9-0) shows deposition at the end of the 19th track. The detailed view in Figure [10d](#page-9-0) shows the temperature gradient in the printed track and base plate. All activated elements representing 19 tracks are visible. Elements in the printed track allow a heat flow from succeeding deposition and are involved in thermal interaction until the end of the cooling step.

A good agreement of temperature evolution recorded during the deposition and cooling process is shown in Figure [11a.](#page-9-1) The enlarged graph of temperature variation during the deposition of 19 tracks showing the close agreement of numerical results with thermocouple data is depicted in Figure [11b](#page-9-1).

<span id="page-9-1"></span>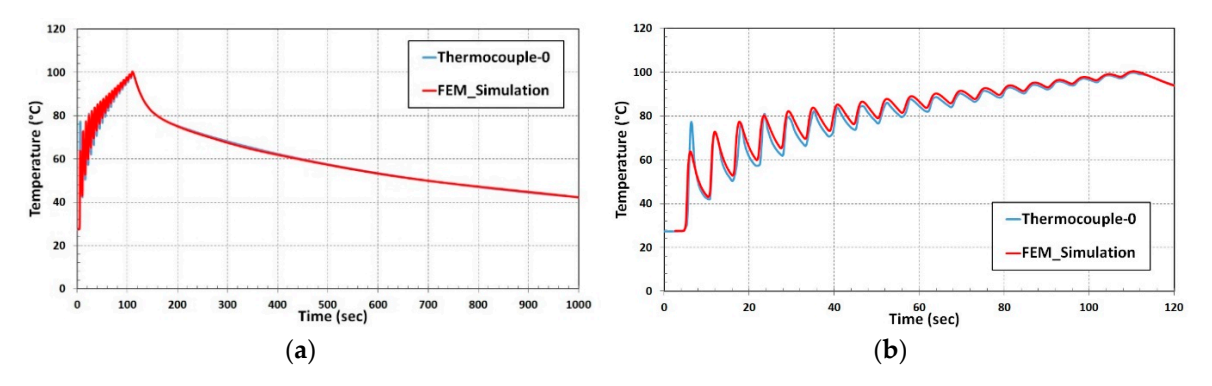

Figure 11. (a) Thermal validation for multi-track deposition; (b) Enlarged graph of Temperature vs. time during 19 track deposition. time during 19 track deposition. time during 19 track deposition.

# *3.3. Thermal Cycle for Single-Track Deposition 3.3. Thermal Cycle for Single-Track Deposition 3.3. Thermal Cycle for Single-Track Deposition*

The concept of a 'thermal cycle' heat input is to reduce considerable computational time compared to the transient heat input numerical simulation for the same amount of a mesh element, boundary

condition, and other process parameters. The transient heat input method thermal simulation consumed enormous computational time during a single track (around 2 h) and for 19 tracks (around 7 h) simulation. A solid cube of dimension 35 mm contains nearly 10 thousand tracks and 140 layers. Transient heat input numerical calculation takes tremendous computation time to compute such a 3D structure for thermo-mechanical simulation.

During the thermal cycle heat input for single-track deposition, complete deposition track was During the thermal cycle heat input for single-track deposition, complete deposition track was considered to be one block and heat was introduced based on balancing total energy. Integrating considered to be one block and heat was introduced based on balancing total energy. Integrating multiple steps during the transient heat input numerical calculation into a single step in the thermal multiple steps during the transient heat input numerical calculation into a single step in the thermal cycle reduces the considerable computational time. cycle reduces the considerable computational time.

Figure [12](#page-10-0) shows the temperature field for the thermal cycle heat input. Elements representing Figure 12 shows the temperature field for the thermal cycle heat input. Elements representing deposition material of length 80 mm were considered to be a single block. The nodal temperature deposition material of length 80 mm were considered to be a single block. The nodal temperature was evolved concurrently in all elements, which represent the deposited material during DED shown was evolved concurrently in all elements, which represent the deposited material during DED shown in Figure [12a](#page-10-0). The temperature of 164 ◦C uniformly was developed over the deposition elements at in Figure 12a. The temperature of 164 °C uniformly was developed over the deposition elements at the beginning of the simulation (step time = 2.358173 s). A maximum temperature of 1400 °C in the course of heat input at 2.6155 s time step was reached as shown in Figure [12b](#page-10-0). Figure [12c](#page-10-0) represents course of heat input at 2.6155 s time step was reached as shown in Figure 12b. Figure 12c represents the cooling step at 5.7 s where the temperature drops to 58 °C in the deposited elements. The gradient of temperature around the deposition zone represented with different colors is depicted in Figure [12c](#page-10-0). of temperature around the deposition zone represented with different colors is depicted in Figure 12c.

<span id="page-10-0"></span>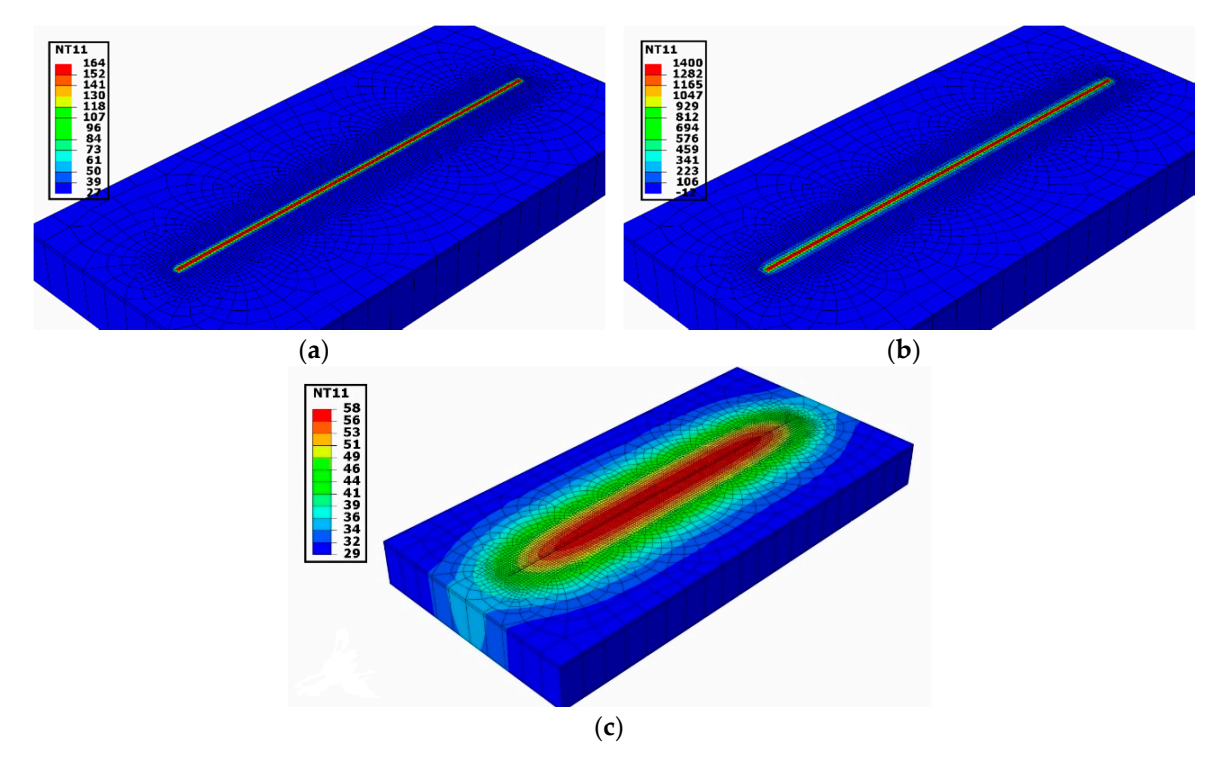

**Figure 12.** Temperature evolving during thermal cycle heat input method for single-track simulation. **Figure 12.** Temperature evolving during thermal cycle heat input method for single-track simulation. (**a**) 2.358173 s, (**b**) 2.6155 s and (**c**) 5.7 s (**a**) 2.358173 s, (**b**) 2.6155 s and (**c**) 5.7 s

The nodal temperature variation during the single-track deposition process was compared to The nodal temperature variation during the single-track deposition process was compared to thermocouple results from the experiment. The computational time during the thermal cycle heat thermocouple results from the experiment. The computational time during the thermal cycle heat input drops to 5% of transient heat input computational duration for the single track. A temperature input drops to 5% of transient heat input computational duration for the single track. A temperature variation profile from thermal cycle heat input numerical results comparison is illustrated in Figure 13. marginal deviation during the temperature drop phase was noticed in the numerical prediction. A marginal deviation during the temperature drop phase was noticed in the numerical prediction. Apart from that, the nodal temperature from the numerical result shows a good agreement with the Apart from that, the nodal temperature from the numerical result shows a good agreement with the thermocouple curve. thermocouple curve.

method.

<span id="page-11-0"></span>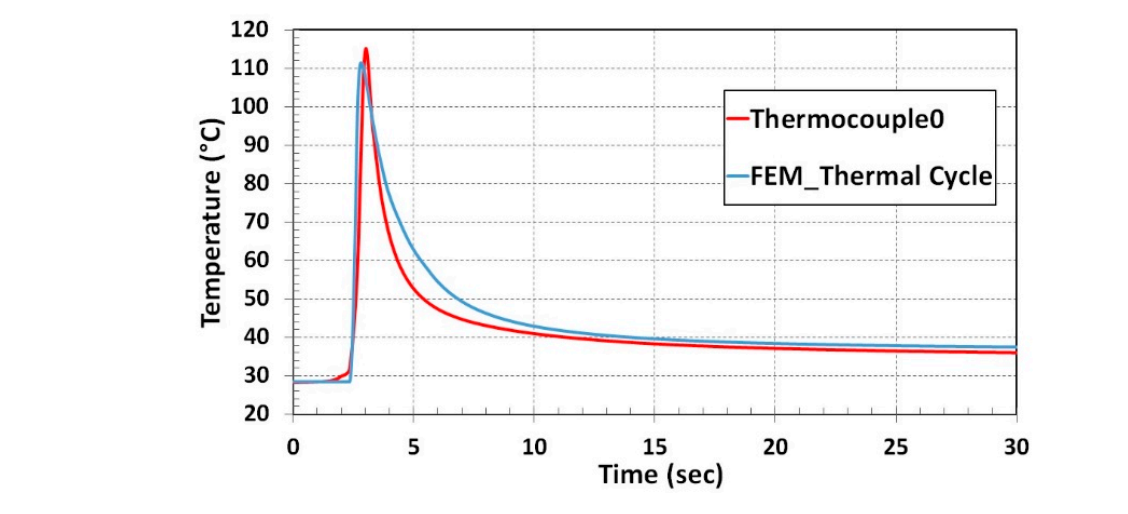

**Figure 13. Anumerical result and experiment temperature comparison for the comparison for the cycle heat in Figure 13.** Numerical result and experiment temperature comparison for thermal cycle heat input method. metallic structure structure for residual stress calculation. A simple cubic 3D structure was considered to be

## 3.4. Thermal Cycle Heat Input Method for 3D Structure

The validated thermal weld model with single and multi-track DED was implemented to the 3D metallic structure for residual stress calculation. A simple cubic 3D structure was considered to be implemented the thermo-mechanical weld model to test different computational time optimizing FEM techniques. A Computer-aided design (CAD) model for FEM simulation contains 140 thin square blocks that represent layers in the deposited sample of 0.25 mm thickness that was created using SolidWorks software (V2018, Dassault Systèmes, Vélizy-Villacoublay, France). The dimension of the structure is shown in Figure 14a. Thermal and mechanical temperature-dependent material properties used from the graph generated from JMatPro software are shown in Figure 1. FEM techniques. A Computer-aided design (CAD) model for FEM simulation contains 140 thin still vanished the main weight of order with single and main-track DLD was impremented to the 3

<span id="page-11-1"></span>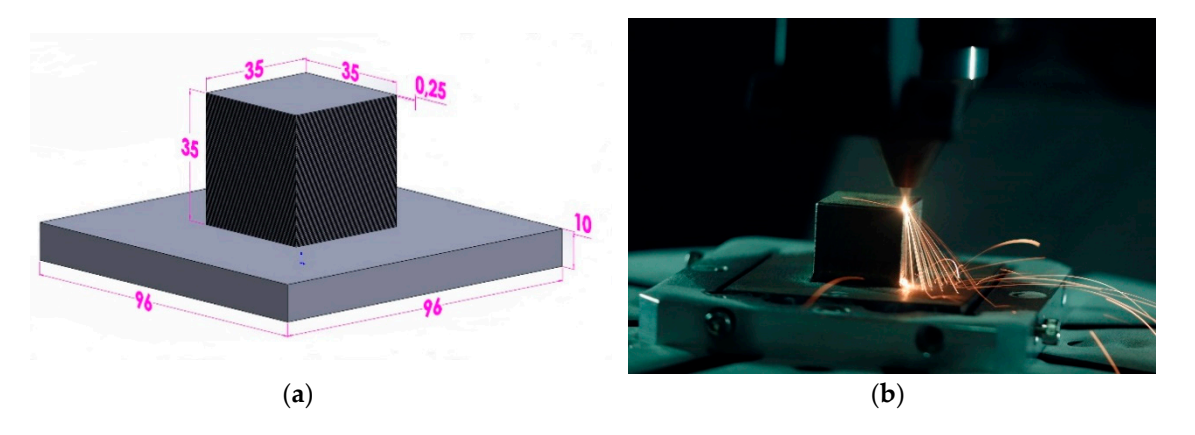

**Figure 14.** (a) A CAD model of the cubic structure with dimensions in millimeters; (b) 3D cubic structure deposition. structure deposition.

 $\mu$ <sup>2</sup> ( $\mu$ ) ( $\mu$ ) ( $\$ tracks were deposited. The deposition lasted 8 h. Figure [14b](#page-11-1) shows the deposition of the cube structure captured during the deposition of topmost layer of the cube. The DED deposition process of a cube of 35 mm with a process parameter was reported in the experimental Section 2.1. A Contour filling scanning strategy was employed and around 10,000 weld

the thermal cycle heat input for a single track, here the complete layer was considered to be one block. The thermal cycle for the single-track concept has extended to a 3D structure simulation. Similar to

The thermal cycle heat input was based on the principle of balancing total energy. The energy input was balanced by considering the duration and volume to which heat flux was introduced. Heat  $\frac{1}{2}$  flux duration was limited based on the following two factors:

in put was balanced by considering the duration and volume to which heat flux was introduced. Heat flux was in

- Heat flux allowed for a fraction of the total time required for layer deposition.
- The intensity of the heat flux is set according to the melting point of the material.

During the thermal cycle heat input, elements of the targeted layer were activated, and the heat was introduced for activated elements simultaneously. The remaining upper layers are in the targeted layer were activated layer were activated and the heat input, and the heat in inactive state. Figure [15a](#page-12-0) shows the nodal temperature where the first layer of element reaches 1400 °C. Activated layer elements interact with lower layer/base plate elements. Therefore, at the end of the first layer temperature gradient is noticed on the base plate in Figure [15b](#page-12-0). Elements were activated for the duration of the time required for one-layer deposition during the in situ experiment. A succeeding layer (Upper layer) was activated on completion of the current layer deposition duration. Similarly, the development of the 70th layer is shown in Figure [15c](#page-12-0) when the nodal temperature of the layer is at 1400 °C. The gradient of the temperature on the deposited layer and the base plate is depicted to at 1100 °C. The gradient of the temperature on the deposited my or this the stase plate is depreted.<br>In Figure [15d](#page-12-0). Figure [15e](#page-12-0) shows all 140 layers of activated elements. At the end of the step time for the 140th layer temperature gradient on the deposited layer and the base plate is clearly shown in Figure [15f](#page-12-0). The heat was introduced layer by layer in a "cyclic manner" for 140 layers. depicted in Figure 15e shows all 140 layers of activated elements. At the end of the step th

<span id="page-12-0"></span>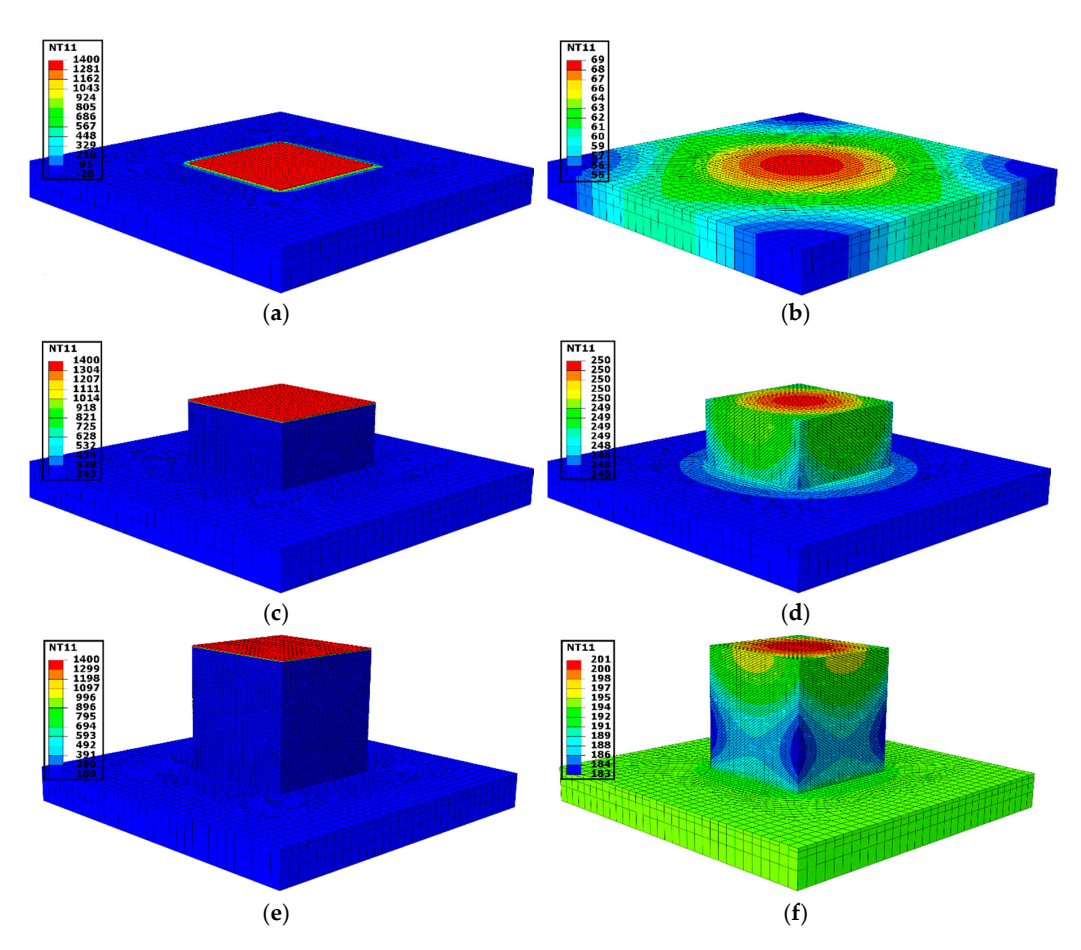

**Figure 15.** Temperature (°C) evolution at different layers during thermal simulation of 3D cubic **Figure 15.** Temperature (◦C) evolution at different layers during thermal simulation of 3D cubic structure. The nodal temperature where the first layer (a), the 70th layer (c) and the 140th layer (e) of element reaches 1400 °C; and temperature gradient at the end of the step time for the first layer (**b**), element reaches 1400 ◦C; and temperature gradient at the end of the step time for the first layer (**b**), the 70th layer (**d**) and the 140th layer (**f**). the 70th layer (**d**) and the 140th layer (**f**).

3.4.1. Thermal Validation for 3D Structure Simulation 3.4.1. Thermal Validation for 3D Structure Simulation

Temperature variation during deposition and cooling down to room temperature was recorded Temperature variation during deposition and cooling down to room temperature was recorded from the thermocouple. The thermocouple marked by the red circle was considered for the comparison to numerical results. It is located at 35.35 mm diagonally from the cube nearest edge shown in Figure [16a](#page-13-0). The nodal temperature from the node was marked inside the red circle in the meshed model  $\frac{140020}{1400}$  results. It is located at 35.35 mm diagonally from the cube nearest edge nearest edge nearest edge.

compared to the experiment results. A heat transfer DC3D8 element was selected from the Abaqus library for thermal analysis. The number of elements was limited between  $60$  to 75 thousand for the thermal cycle model and four cases in the lumping layer model (discussed in the next Section [3.4.2\)](#page-13-1). A narrow difference in the number of elements was maintained for all cases to ensure results are independent of the mesh structure. One element along with the thickness of the layer was generated for all five cases. The heat transfer coefficient of 8 W/m<sup>2</sup>·K was used for a 3D cubic structure thermal analysis. The initial temperature of 25 °C was used for the simulation. shown in Figure 16a. The nodal temperature from the node was marked inside the red circle in the compared to the experiment results. A heat transfer DC3D8 element was selected from the Abaylis compared to the experiment results. A heat transfer  $DC3D8$  element was selected from the Abagus library for thermal analysis. The number of elements was limited between 60 to 75 thousand for the thermal cycle model and four cases in the lumping layer model (discussed in the next Section  $342$ ) A narrow difference in the number of elements was maintained for all cases to ensure results are independent of the mesh structure. One element along with the thickness of the layer was generated for all five cases. The heat transfer coefficient of 8  $W/m<sup>2</sup>$ ·K was used for a 3D cubic structure thermal analysis. The initial temperature of 25 °C was used for the simulation.

<span id="page-13-0"></span>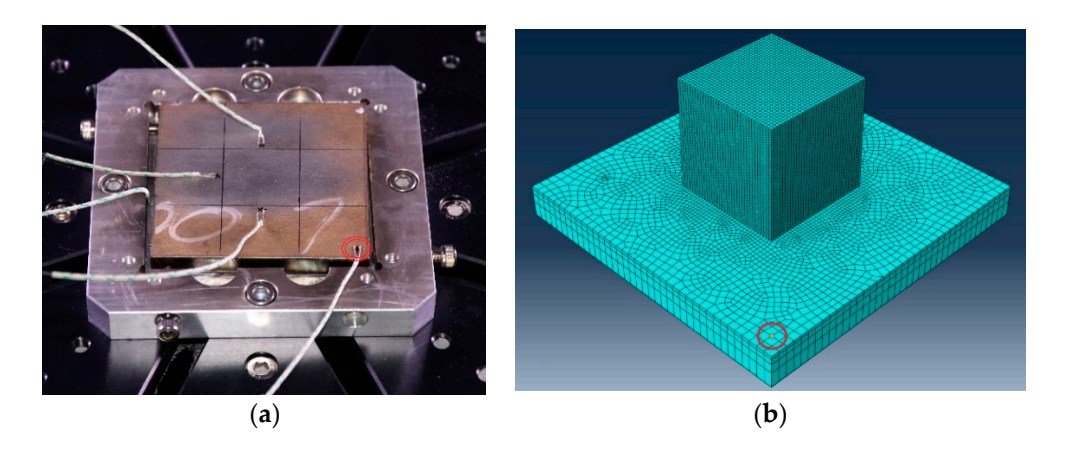

Figure 16. (a) Picture captured before the experiment illustrates the thermocouple position; (b) Meshed model marked with the nodal position. Figure 10. (a) I icture captured before the experim

Temperature variation during the deposition process for 8 h and cooling down to room temperature for nearly 3 h was recorded by a thermocouple. The blue cu[rve](#page-13-2) in Figure 17 represents temperature fluctuation during the in situ experiment. Temperature fluctuation prediction from the numerical simulation daring the in stid experiment. Temperature indetailed prediction from the numerical<br>simulation shows the same trend of thermocouple results de[pict](#page-13-2)ed in Figure 17. Around 25 °C deviations of temperature in the middle of deposition were noticed in numerical results from thermocouple data. The possible reason for difference in temperature prediction during the process is method of heat introduction (thermal cycle heat input) to a layer simultaneously.

<span id="page-13-2"></span>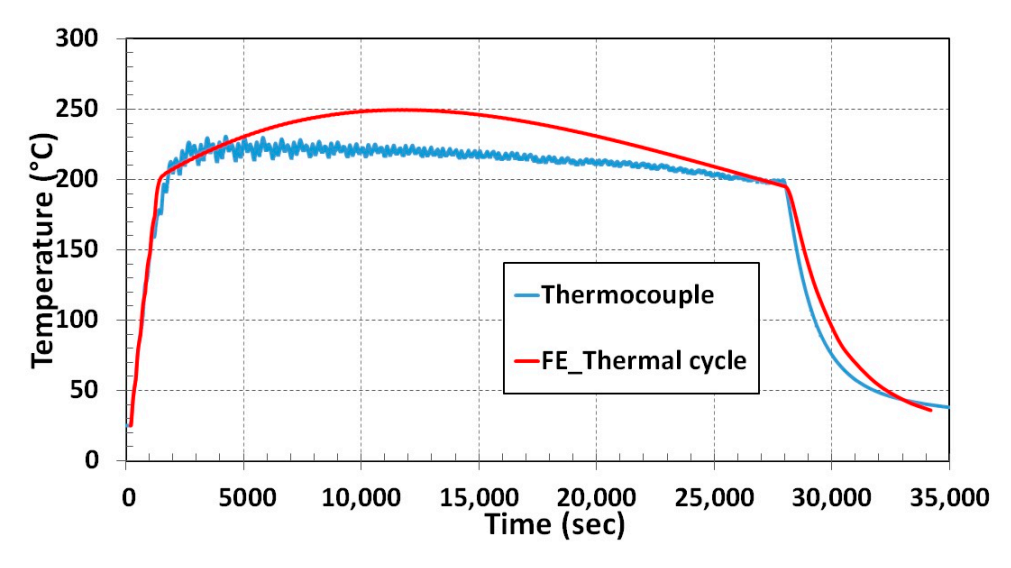

**Figure 17.** Temperature comparison between experiment and simulation for 3D structure. **Figure 17.** Temperature comparison between experiment and simulation for 3D structure.

# <span id="page-13-1"></span>**Figure 2.4.2.** Residual Stress Validation **for 3D structure and simulation** for 3D structure. **For 3D structure**

The thermal model with th 3.4.2. Residual Stress Validation The thermal model with the same mesh and element order was considered for mechanical simulation with a 3D stress element. A temperature profile from the thermal analysis was used to drive a mechanical analysis. The residual stress of the AM component calculation includes the model cooling rate to room temperature. Von Mises stress perpendicular to the sliced plane (X-Y plane) i.e., in the z-direction mentioned as S33 is shown in Figure [18](#page-14-0) compared to contour results.

<span id="page-14-0"></span>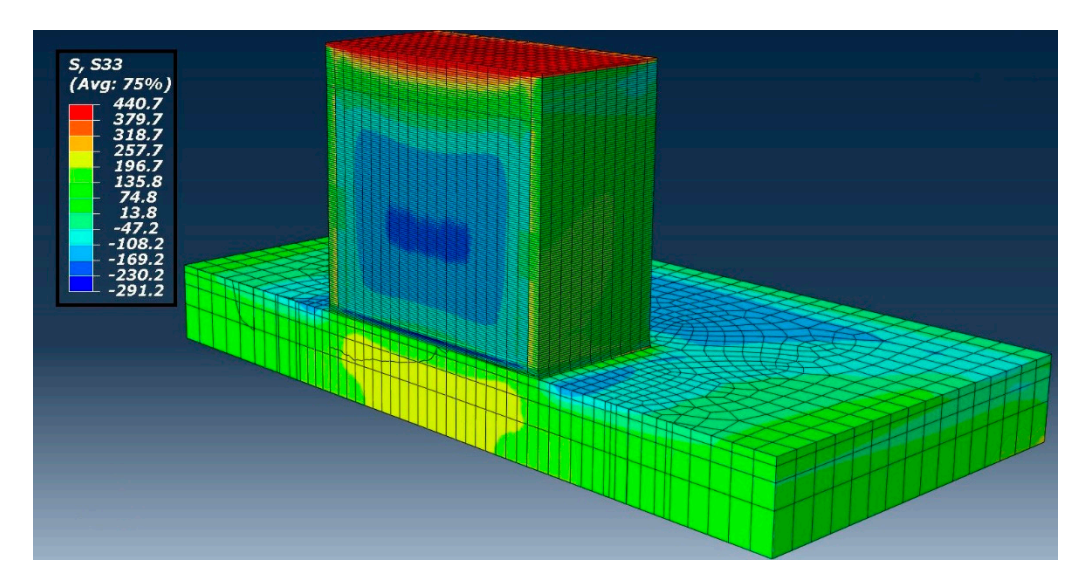

**Figure 18.** Residual stress of the Z component in the sliced plane. **Figure 18.** Residual stress of the Z component in the sliced plane. **Figure 18.** Residual stress of the Z component in the sliced plane.

 $T_{\text{min}}$  paths were considered in Figure 19. and Path-2 was parameterized to the base plate surface marked base plate plane marked in Figure [19a](#page-14-1) and Path-2 was perpendicular to the base plate surface marked<br>in Figure 10b in Figure 19b. in Figure [19b](#page-14-1). in Figure 19b. Two paths were considered in the sliced plane as shown in Figure [19.](#page-14-1) Path-1 was parallel to the Two paths were considered in the sliced plane as shown in Figure 19. Path-1 was parallel to the

<span id="page-14-1"></span>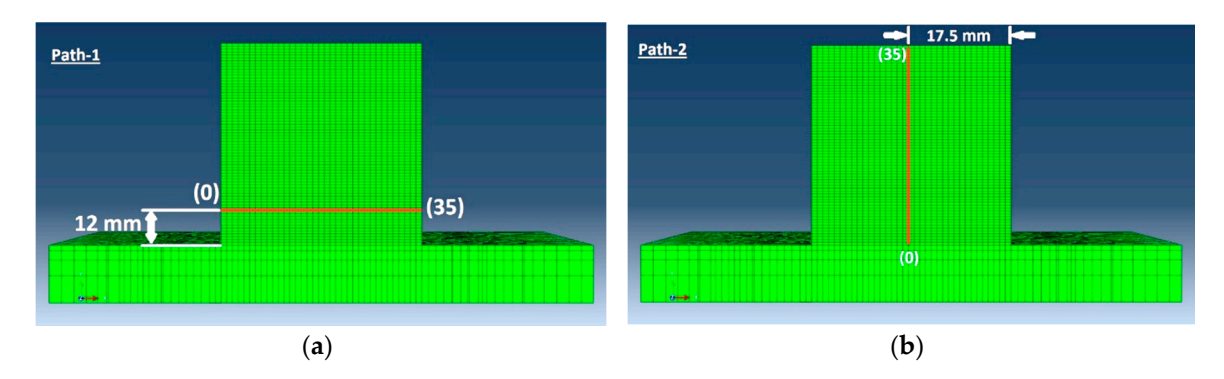

Figure 19. (a) Path-1 position and direction start from the left edge of the cube marked as (0), ends at the right edge (35); (b) Path-2 position and direction start from the surface of the base plate marked as  $(0)$  ends on the surface of the printed cube i.e., 35 mm height marked as  $(35)$ .

The blue curve (CM\_S33) in Figur[e 20](#page-15-0)a,b represents a contour cut method result. Wavy nature of the stress inside the additively manufactured sample was determined from the contour cut method shown in Figure [20a](#page-15-0). The possible reason is the influence of multi-track transient heat input and scanning strategy. The scanning strategy for cube deposition was contour filling and for every layer deposition, the starting point shifted by 90 degrees. However, in numerical results, uniform stress was predicted inside the sample. It is the consequence of elements activation in a layer simultaneously. Simulated results from thermo-mechanical modeling have a good agreement with contour method results. Path-1 results revealed stress estimation inside the sample has a close agreement with the contour method [cur](#page-15-0)ve shown in Figure 20a Path-1 numerical results show symmetry of stress variation. This behavior was expected because of the thermal cycle method of heat input.

<span id="page-15-0"></span>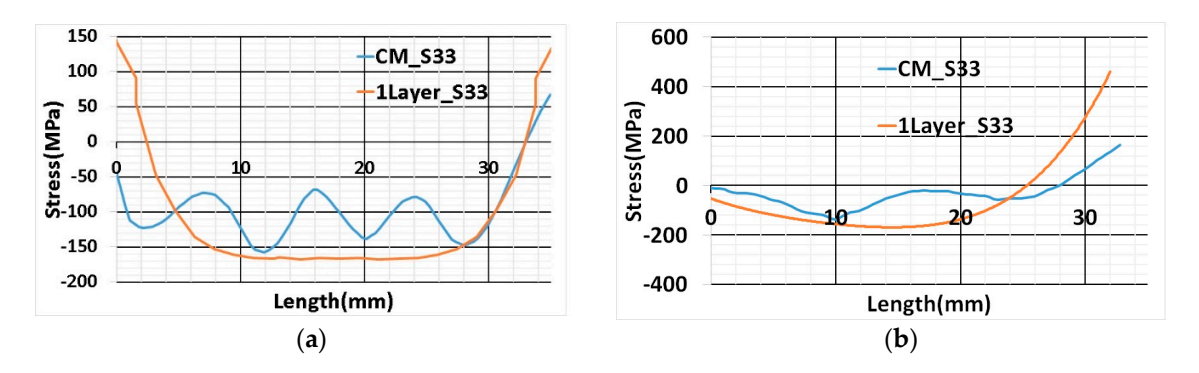

Figure 20. (a) Path-1 position and direction start from the left edge of the cube marked as (0), ends at the right edge (35); (**b**) Path-2 position and direction start from the surface of the base plate marked the right edge (35); (**b**) Path-2 position and direction start from the surface of the base plate marked as as (0) ends on the surface of the printed cube, i.e., 35mm height marked as (35). (0) ends on the surface of the printed cube, i.e., 35mm height marked as (35).

Path-2 numerical results (1Layer\_S33) show a very close agreement with the contour method Path-2 numerical results (1Layer\_S33) show a very close agreement with the contour method result and the trend of stress variation is similar as shown in Figur[e 20](#page-15-0)b. The difference in the result can be noticed at one of the edges in two paths (At the left edge of the graph in Path-1 and right edge can be noticed at one of the edges in two paths (At the left edge of the graph in Path-1 and right edge in the Path-2) depicted in Figur[e 20](#page-15-0)a. The possible reason could be residual stress at the edges of the in the Path-2) depicted in Figure 20a. The possible reason could be residual stress at the edges of the sample from the contour method is inaccurate. Edge results are prone to error; cutting at the edge sample from the contour method is inaccurate. Edge results are prone to error; cutting at the edge influence residual stress relaxatio[n \[3](#page-19-10)0]. influence residual stress relaxation [30].

## *3.5. Lumping of Layers for 3D Cubic Structure 3.5. Lumping of Layers for 3D Cubic Structure*

The lumping of layers method complies with the thermal cycle technique to reduce The lumping of layers method complies with the thermal cycle technique to reduce computational time further. The lumping of layers was implemented by merging multiple layers into a single layer in a numerical model. Depending on the number of layers lumping, the thickness of a layer in the CAD model increased. For example, in the case of two-layers lumping thickness in the CAD model of each layer doubled and the total number of layers drops to half (140 layers reduces to 70 layers in the cubic model case considered in the presented work).

To understand the lumping of layers effect on the results and to determine the limit of lumping, To understand the lumping of layers effect on the results and to determine the limit of lumping, four cases are considered. four cases are considered.

- Two-layers lumping Two-layers lumping
- Four-layers lumping Four-layers lumping
- Seven-layers lumping Seven-layers lumping
- Ten-layers lumping Ten-layers lumping

Total energy input was balanced for different lumped layers by restricting the duration of the heat input.

# 3.5.1. Thermal Validation 3.5.1. Thermal Validation

Thermal simulation results for all four cases show the same tendency of temperature variation Thermal simulation results for all four cases show the same tendency of temperature variation complete the single single layer in the previous section. As the number of lumping layers increases, the number of lumping layers in the number of lumping layers in the number of lumping layers in the number of lumping lay compared to the single layer in the previous section. As the number of lumping layers increases,  $\frac{1}{2}$ la hactuation of temperature to each layer increases. Ten layers lumping temperature nuclearly is large compared to two-layers lumping during the deposition period depicted in Figure [21.](#page-16-0) This is<br>depicted in Figure 21. This is due to prolonged step time for high lumping numbers. The position of the thermocouple and node is the fluctuation of temperature for each layer increases. Ten-layers lumping temperature fluctuation is shown in Figure [16.](#page-13-0)

<span id="page-16-0"></span>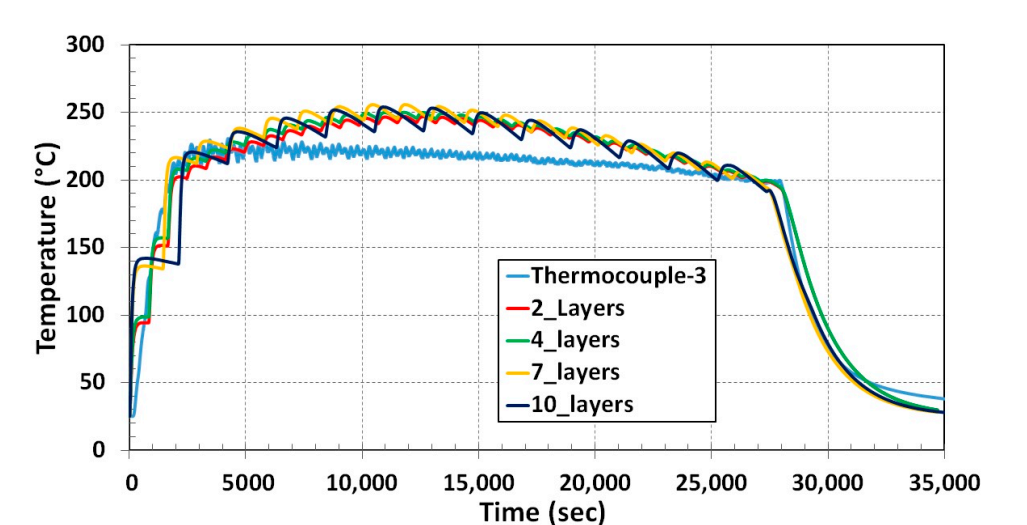

Figure 21. Temperature comparison for all four cases of lumping layer with the experiment result.

## 3.5.2. Residual Stress Validation 3.5.2. Residual Stress Validation 3.5.2. Residual Stress Validation

Numerical results of residual stress for all four cases show a good agreement with the contour method along Path-1. A slight deviation from the contour method results grows as the number of lumping layers increases. This is evident for residual stress estimation inside the sample for sevenand the merchands. Thus is concerned to restation shows of luminosity mistic and starting to and ten-layers lumping shown in Figure [22a](#page-16-1). Seven and ten-layers of lumping decrease computational time, but numerical results initiate to diverge from contour results.

<span id="page-16-1"></span>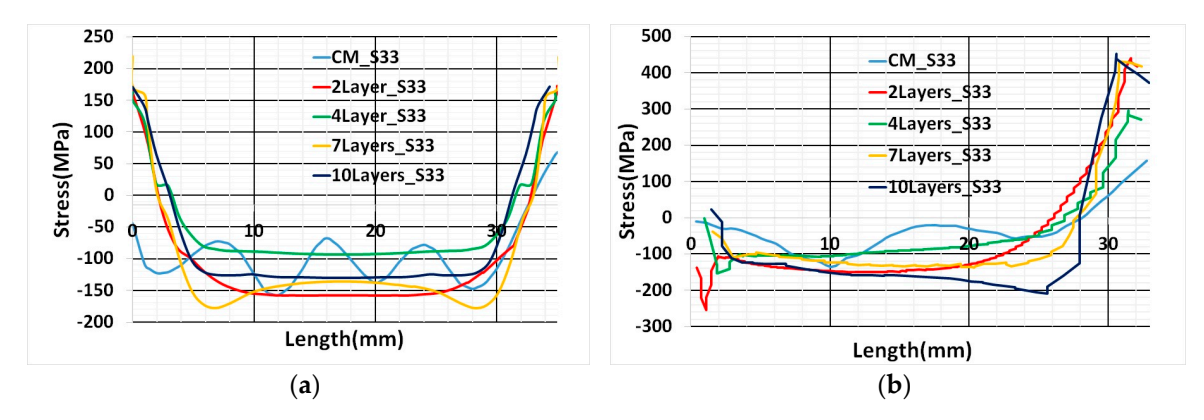

Figure 22. (a) Residual stress in the Path-1 comparison with contour method; (b) Residual stress *3.6. Computational Time*  comparison in the Path-2. comparison in the Path-2.

Path-2 numerical results also show good agreement similar to thermal cycle heat input results  $\frac{1}{\pi}$  between the the theory is the theory of single and model in  $\frac{1}{\pi}$  for  $\frac{1}{\pi}$ . and a slight deviation for ten-layers lumping from other cases depicted in Figure [22b](#page-16-1).

#### $l$ umping reduced simulation time for both thermal and mechanical and mechanical and mechanical analyses linearly as shown in  $l$ Figure 23. *3.6. Computational Time 3.6. Computational Time*

The estimated computational time for a 3D solid structure thermo-mechanical simulation is The estimated computational time for a 3D solid structure thermo-mechanical simulation is several weeks with the thermally validated weld model for single and multi-track. (Computational several weeks with the thermally validated weld model for single and multi-track. (Computational time dropped down to 26 h by implementing the thermal cycle for single layer). Further layers time dropped down to 26 h by implementing the thermal cycle for single layer). Further layers lumping reduced simulation time for both thermal and mechanical analyses linearly as shown in Figure [23.](#page-17-0)

The 3D structure considered for implementing the thermal cycle and lumping layer is a simple symmetric structure. Therefore, seven and ten layers of lumping case residual stress calculation retained accuracy. Two and four layers of lumping residual stress calculations are more precise and suitable for implementing a complicated structure.

<span id="page-17-0"></span>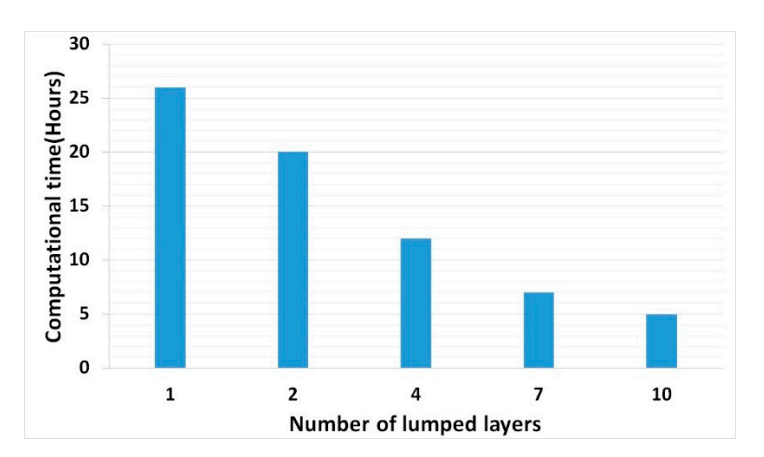

**Figure 23.** Thermo-mechanical simulation duration for different lumped layers for the cubic sample. **Figure 23.** Thermo-mechanical simulation duration for different lumped layers for the cubic sample.

### **4. Conclusions**

The goal of this work was to develop a weld model for DED simulation and implementing different FEM techniques to evaluate the computational time. That means developing the FE model targeting an AM simulation for the object size of the centimeter or meter scale range. Thermal validation has **4. Conclusions**  of this work are described in the following points proved the weld model is compatible with the DED thermo-mechanical simulation. Other main results

- The validated weld model for the single and multi-track simulation with the transient heat input has limitations in terms of the computational time. The transient heat input model is not reasonable for an additively manufactured solid structure numerical simulation.
- The thermal cycle heat input method reduces both job preparation effort and computational cost. Drastic reduction with simulation time prompt to implement a 3D solid AM structure.
- The limitation of the thermal cycle heat input is ignoring the scanning strategy and local anisotropy. The work intends to do a macroscopic analysis and calculates the residual stress at a reasonable time but not a microscopic analysis of the scanning strategy effect in the AM sample.
- The thermal cycle heat input method was successful to reduce computational time for a 3D solid structure with a good agreement of thermal and residual stress results from the experiment. Moreover, further lumping of layers linearly reduced the simulation time.

These results demonstrate the combined importance of the thermal cycle and lumping layer to evolving challenges in the simulation of large additively manufactured engineering parts. It provides a modeling framework for an AM simulation to predict residual stress before manufacturing without volume/dimension limit and take measures to improve part quality. This could enhance the mechanical properties and life cycle of the additively manufactured parts. This model provides multiple options computational cost lowers the price of manufacturing at different stages and helps in manufacturing without interrupting the supply chain.  $\mathbf{r}$  modeling framework for an AM simulation to predict residual stress before manufacturing without manufacturing without  $\mathbf{r}$ to adopt the model depends on the size of the structure and accuracy required. Reduction in a

Author Contributions: Conceptualization, A.K. and J.H.; methodology, A.K.; investigation, J.V.; writing—original draft preparation, A.K.; writing—review and editing, J.D. and M.U. All authors have read and agreed to the said and agreed to the  $\mu$  multiple options to add model depends on the size of the structure and accuracy required. published version of the manuscript.

**Funding:** European Regional Development Fund: CZ.02.1.01/0.0/0.0/17\_048/0007350.

Acknowledgments: The paper was developed with a support from the ERDF project Pre-Application Research of Functionally Graduated Materials by Additive Technologies, No. CZ.02.1.01/0.0/0.0/17\_048/0007350.

**Author Contributions:** Conceptualization, A.K. and J.H.; methodology, A.K.; investigation, J.V.; writing— **Conflicts of Interest:** The authors declare no conflict of interest.

### **References**

- <span id="page-18-0"></span>1. He, K.; Zhao, X. 3D thermal finite element analysis of the SLM 316L parts with microstructural correlations. *Complexity* **2018**. [\[CrossRef\]](http://dx.doi.org/10.1155/2018/6910187)
- <span id="page-18-1"></span>2. Denlinger, E.R.; Heigel, J.C.; Michaleris, P.; Palmer, T.A. Effect of Inter-Layer Dwell Time on Distortion and Residual Stress in Additive Manufacturing of Titanium and Nickel Alloys. *J. Mater. Process. Technol.* **2015**, *215*, 123–131. [\[CrossRef\]](http://dx.doi.org/10.1016/j.jmatprotec.2014.07.030)
- <span id="page-18-2"></span>3. Michaleris, P.; DeBiccari, A. Prediction of Welding Distortion. *Weld. J. Res. Suppl.* **1997**, *76*, 172s–181s.
- <span id="page-18-3"></span>4. Chiumenti, M.; Lin, X.; Cervera, M.; Lei, W.; Zheng, Y.; Huang, W. Numerical simulation and experimental calibration of Additive Manufacturing by blown powder technology. Part I: Thermal analysis. *Rapid Prototyp. J.* **2017**, *23*, 448–463. [\[CrossRef\]](http://dx.doi.org/10.1108/RPJ-10-2015-0136)
- 5. Lu, X.; Lin, X.; Chiumenti, M.; Cervera, M.; Li, J.; Ma, L.; Wei, L.; Hu, Y.L.; Huang, W. Finite element analysis and experimental validation of the thermomechanical behavior in laser solid forming of Ti-6Al-4V. *Addit. Manuf.* **2018**, *21*, 30–40. [\[CrossRef\]](http://dx.doi.org/10.1016/j.addma.2018.02.003)
- 6. Hussein, A.; Hao, L.; Yan, C.; Everson, R. Finite element simulation of the temperature and stress fields in single layers built without-support in selective laser melting. *Mater. Des.* **2013**, *52*, 638–647. [\[CrossRef\]](http://dx.doi.org/10.1016/j.matdes.2013.05.070)
- 7. Han, Q.; Setchi, R.; Evans, S.L.; Qiu, C. Three-Dimensional Finite Element Thermal Analysis in Selective Laser Melting of Al-Al<sub>2</sub>O<sub>3</sub> Powder. In Proceedings of the 27th Annual International Solid Freeform Fabrication Symposium—An Additive Manufacturing Conference, Austin, TX, USA, 8–10 August 2016; pp. 131–150.
- 8. Peyre, P.; Aubry, P.; Fabbro, R.; Neveu, R.; Longuet, A. Analytical and numerical modelling of the direct metal deposition laser process. *J. Phys. D Appl. Phys.* **2008**, *41*, 25403. [\[CrossRef\]](http://dx.doi.org/10.1088/0022-3727/41/2/025403)
- 9. Qian, L.; Mei, J.; Liang, J.; Wu, X. Influence of position and laser power on thermal history and microstructure of direct laser fabricated Ti–6Al–4V samples. *Mater. Sci. Technol.* **2005**, *21*, 597–605. [\[CrossRef\]](http://dx.doi.org/10.1179/174328405X21003)
- 10. Shen, N.; Chou, K. Thermal modeling of electron beam additive manufacturing process—Powder sintering effects. In Proceedings of the ASME 2012 International Manufacturing Science and Engineering Conference Collocated with the 40th North American Manufacturing Research Conference and in Participation with the International Conference on Tribology Materials and Processing, Notre Dame, IN, USA, 4–8 June 2012; pp. 287–295. [\[CrossRef\]](http://dx.doi.org/10.1115/MSEC2012-7253)
- 11. Lu, X.; Lin, X.; Chiumenti, M.; Cervera, M.; Hu, Y.; Ji, X.; Ma, L.; Huang, W. In situ measurements and thermo-mechanical simulation of Ti–6Al–4V laser solid forming processes. *Int. J. Mech. Sci.* **2019**, *153–154*, 119–130. [\[CrossRef\]](http://dx.doi.org/10.1016/j.ijmecsci.2019.01.043)
- <span id="page-18-4"></span>12. Chiumenti, M.; Neiva, E.; Salsi, E.; Cervera, M.; Badia, S.; Moya, J.; Chen, Z.; Lee, C.; Davies, C. Numerical modelling and experimental validation in Selective Laser Melting. *Addit. Manuf.* **2017**, *18*, 171–185. [\[CrossRef\]](http://dx.doi.org/10.1016/j.addma.2017.09.002)
- <span id="page-18-5"></span>13. Keller, N.; Neugebauer, F.; Xu, H.; Ploshikhin, V. Thermo-mechanical Simulation of Additive Layer Manufacturing of Titanium Aerospace structures. In Proceedings of the LightMAT Conference, Bremen, Germany, 3–5 September 2013.
- <span id="page-18-6"></span>14. Keller, N.; Ploshikhin, V. New Method for Fast Predictions of Residual Stress and Distortions of AM Parts. In Proceedings of the Solid Freeform Fabrication Symposium, Austin, TX, USA, 4 August 2014; pp. 1229–1237. [\[CrossRef\]](http://dx.doi.org/10.1017/CBO9781107415324.004)
- <span id="page-18-7"></span>15. Biegler, M.; Marko, A.; Graf, B.; Rethmeier, M. Finite element analysis of in-situ distortion and bulging for an arbitrarily curved additive manufacturing directed energy deposition geometry. *Addit. Manuf.* **2018**, *24*, 264–272. [\[CrossRef\]](http://dx.doi.org/10.1016/j.addma.2018.10.006)
- <span id="page-18-8"></span>16. Rybicki, E.F.; Stonesifer, R.B. Computation of Residual Stresses due to Multipass Welds in Piping Systems. *J. Press. Vessel Technol.* **1979**, *101*, 149–154. [\[CrossRef\]](http://dx.doi.org/10.1115/1.3454614)
- <span id="page-18-9"></span>17. Deng, D.; Murakawa, H.; Liang, W. Numerical simulation of welding distortion in large structures. *Comput. Methods Appl. Mech. Eng.* **2007**, *196*, 4613–4627. [\[CrossRef\]](http://dx.doi.org/10.1016/j.cma.2007.05.023)
- <span id="page-18-10"></span>18. Lindgren, L.-E. Finite element modeling and simulation of welding part 1: Increased complexity. *J. Therm. Stresses* **2001**, *24*, 141–192. [\[CrossRef\]](http://dx.doi.org/10.1080/01495730150500442)
- <span id="page-18-11"></span>19. Ploshikhin, V.; Prihodovsky, A.; Ilin, A.; Heimerdinger, C. Advanced Numerical Method for Fast Prediction of Welding Distortions of Large Aircraft Structures. *Int. J. Microstruct. Mater. Prop.* **2010**, *5*, 423–435. [\[CrossRef\]](http://dx.doi.org/10.1504/IJMMP.2010.037619)
- <span id="page-19-0"></span>20. Roberts, I.A.; Wang, C.J.; Esterlein, R.; Stanford, M.; Mynors, D.J. A three-dimensional finite element analysis of the temperature field during laser melting of metal powders in additive layer manufacturing. *Int. J. Mach. Tools Manuf.* **2009**, *49*, 916–923. [\[CrossRef\]](http://dx.doi.org/10.1016/j.ijmachtools.2009.07.004)
- <span id="page-19-1"></span>21. Ren, J.; Liu, J.; Yin, J. Simulation of Transient Temperature Field in the Selective Laser Sintering Process of W/Ni Powder Mixture. In *Computer and Computing Technologies in Agriculture IV*; Li, D., Liu, Y., Chen, Y., Eds.; Springer: Berlin/Heidelberg, Germany, 2011; pp. 494–503.
- <span id="page-19-2"></span>22. Li, T.; Zhang, L.; Chang, C.; Wei, L. A Uniform-Gaussian distributed heat source model for analysis of residual stress field of S355 steel T welding. *Adv. Eng. Softw.* **2018**, *126*, 1–8. [\[CrossRef\]](http://dx.doi.org/10.1016/j.advengsoft.2018.09.003)
- <span id="page-19-3"></span>23. Stender, M.E.; Beghini, L.L.; Sugar, J.D.; Veilleux, M.G.; Subia, S.R.; Smith, T.R.; Marchi, C.S.; Brown, A.; Dagel, D.J. A Thermal-Mechanical Finite Element Workflow for Directed Energy Deposition Additive Manufacturing Process Modeling. *Addit. Manuf.* **2018**, *21*, 556–566. [\[CrossRef\]](http://dx.doi.org/10.1016/j.addma.2018.04.012)
- <span id="page-19-4"></span>24. Siwek, A. Numerical Simulation of the Laser Welding. *Comput. Sci.* **2008**, *9*, 137–146. [\[CrossRef\]](http://dx.doi.org/10.7494/csci.2008.9.3.137)
- <span id="page-19-5"></span>25. Azizpour, M.; Ghoreishi, M.; Khorram, A. Numerical simulation of laser beam welding of Ti6Al4V sheet. *J. Comput. Appl. Res. Mech. Eng.* **2015**, *4*, 145–154. [\[CrossRef\]](http://dx.doi.org/10.22061/jcarme.2015.272)
- <span id="page-19-6"></span>26. Dal, M.; Fabbro, R. [INVITED] An overview of the state of art in laser welding simulation. *Opt. Laser Technol.* **2016**, *78*, 2–14. [\[CrossRef\]](http://dx.doi.org/10.1016/j.optlastec.2015.09.015)
- <span id="page-19-7"></span>27. Seang, C.; David, A.K.; Ragneau, E. Nd:YAG laser welding of sheet metal assembly: Transformation induced volume strain affect on elastoplastic model. *Phys. Procedia* **2013**, *41*, 448–459. [\[CrossRef\]](http://dx.doi.org/10.1016/j.phpro.2013.03.101)
- <span id="page-19-8"></span>28. Prime, M.B. Cross-sectional mapping of residual stresses by measuring the surface contour after a cut. *J. Eng. Mater. Technol. Trans. ASME* **2001**, *123*, 162–168. [\[CrossRef\]](http://dx.doi.org/10.1115/1.1345526)
- <span id="page-19-9"></span>29. Hodek, J.; Prantl, A.; Džugan, J.; Strunz, P. Determination of directional residual stresses by the contour method. *Metals* **2019**, *9*, 1104. [\[CrossRef\]](http://dx.doi.org/10.3390/met9101104)
- <span id="page-19-10"></span>30. Hosseinzadeh, F.; Kowal, J.; Bouchard, P.J. Towards good practice guidelines for the contour method of residual stress measurement. *J. Eng.* **2014**, *2014*, 453–468. [\[CrossRef\]](http://dx.doi.org/10.1049/joe.2014.0134)

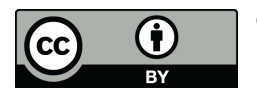

© 2020 by the authors. Licensee MDPI, Basel, Switzerland. This article is an open access article distributed under the terms and conditions of the Creative Commons Attribution (CC BY) license (http://[creativecommons.org](http://creativecommons.org/licenses/by/4.0/.)/licenses/by/4.0/).